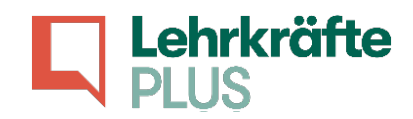

## Unterrichtsstörungen: Simulation im digitalen Kursraum

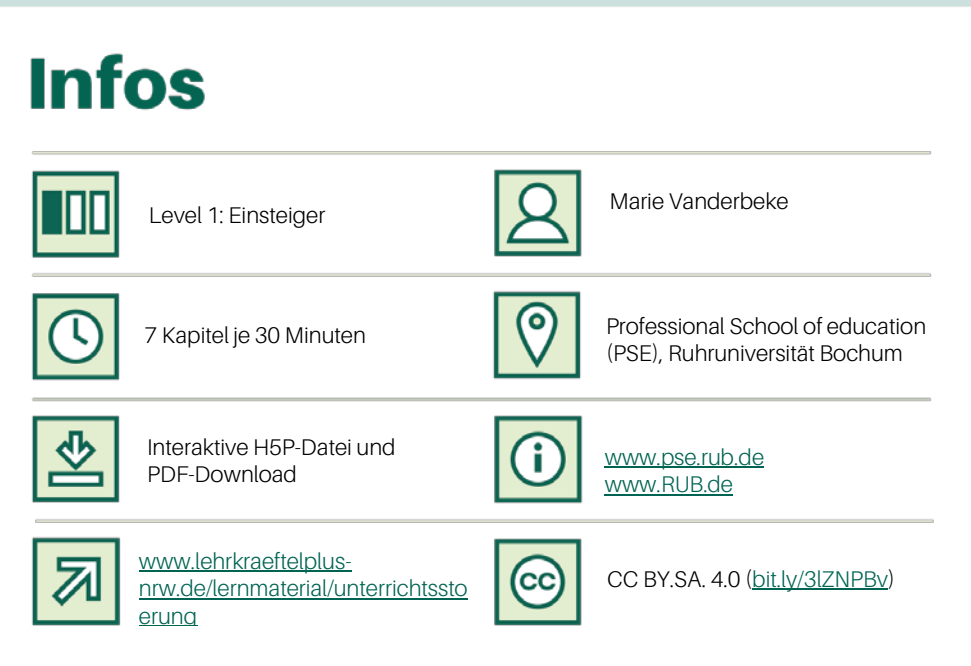

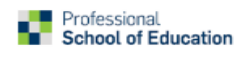

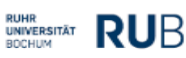

Erstellt durch: Gefördert durch:

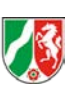

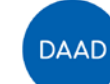

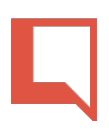

## Unterrichtsstörungen: Simulation im digitalen Kursraum

Verteilt die Rollen im Kurs (Lehrkraft, Schüler:in) und spielt die Situationen in einer digitalen Sitzung bei Zoom nach. Versucht dabei das Ritual der gestuften Intervention anzuwenden.

Teilnehmer:innen, die nicht die Lehrkraft oder den:die Schüler:in spielen, sollten sich (a) wie Mitschüler:innen verhalten und (b) die Reaktion der Lehrkraft beobachten, um danach ein Feedback geben zu können.

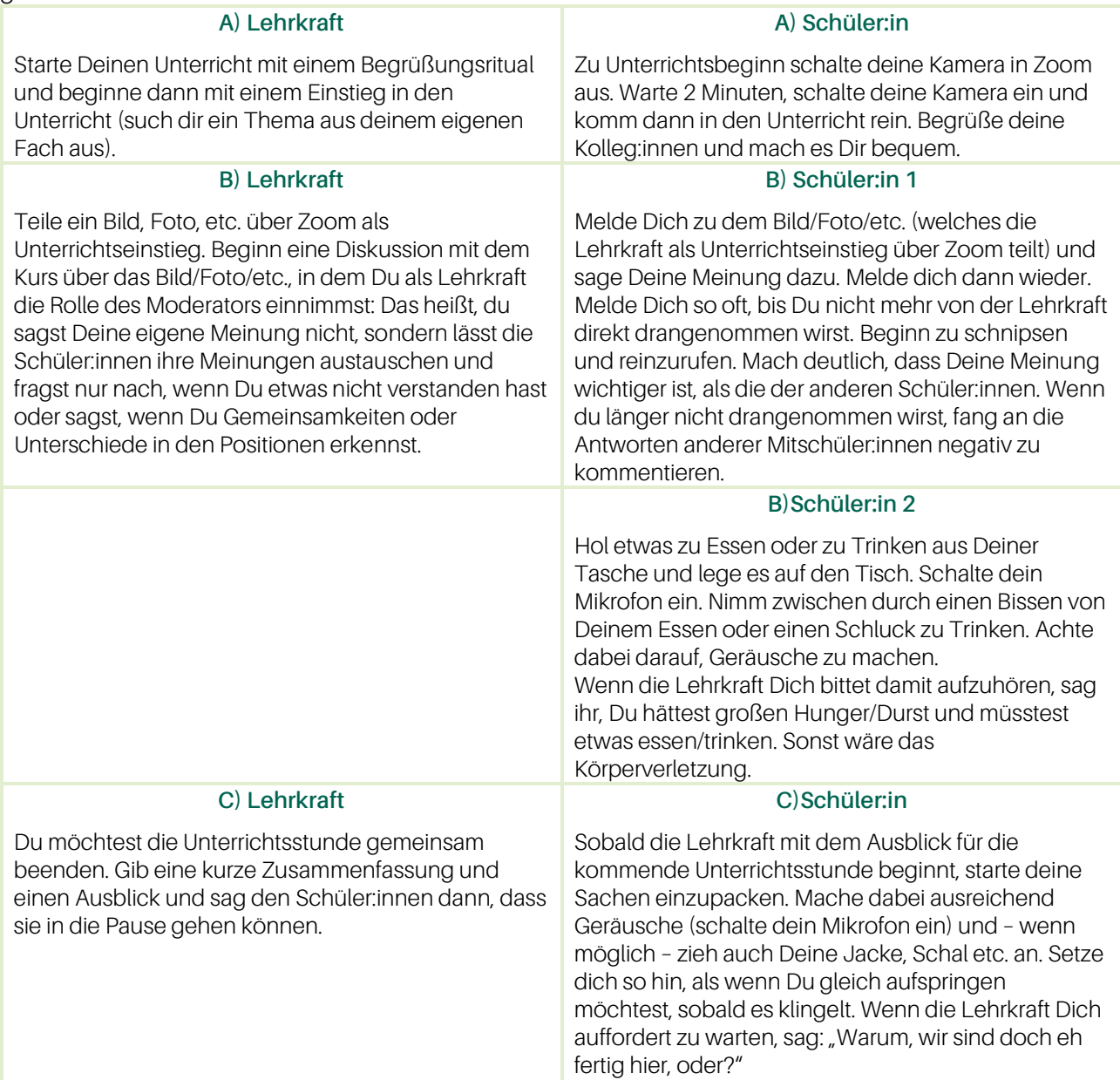

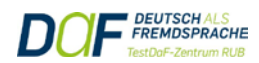

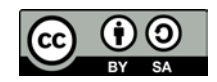